# **Digitales Experimentieren mit individuellem Feedback**

## **Stefan Richtberg, Raimund Girwidz**

Ludwig-Maximilians-Universität München, Theresienstr. 37, 80333 München [Stefan.Richtberg@physik.uni-muenchen.de,](mailto:Stefan.Richtberg@physik.uni-muenchen.de) [girwidz@lmu.de](mailto:girwidz@lmu.de)

#### **Kurzfassung**

Das selbstständige Arbeiten mit Experimenten ist ein wichtiger Bestandteil des Physikunterrichtes. Allerdings sind Experimentiermöglichkeiten in verschiedenen Themenfeldern stark eingeschränkt, da die nötigen Geräte bspw. sehr teuer sind. Hier können digitale Experimente helfen, Schülerinnen und Schüler zu aktivieren und ihnen eigene Erfahrungen zu ermöglichen. Darüber hinaus bieten digitale Experimente allen Nutzern direkt im Lernprozess ein individuelles Feedback über ihre Arbeit. Auch bei der Diagnose von experimentellen Kompetenzen können solche Experimente in bestimmten Teilbereichen von Nutzen sein.

In einer browserbasierten [Lernumgebung](http://www.didaktik.physik.uni-muenchen.de/elektronenbahnen/) wurden Teile des klassischen Experimentierprozesses, wie bspw. das Prüfen und Bewerten von Hypothesen, nachgebildet. Bei den dabei zu bearbeitenden Aufgaben wurden unterschiedliche Feedbackformate eingesetzt. Eine explorative Studie zum Einsatz in der Schule zeigte am Beispiel der Ablenkung von Elektronen im elektrischen Feld, dass die Schülerinnen und Schüler unterschiedliche Hypothesen bzgl. des Einflusses verschiedener Parameter auf die Flugbahn der Elektronen auswählten. Das anschließende Prüfen der Hypothesen gelang nicht allen Nutzern vollständig. Einige Probanden hielten an ihrer nicht zutreffenden Hypothese fest. Im Post-Test, nach der vollständigen Bearbeitung der Lernumgebung, zeigten sich diese falschen Vorstellungen jedoch kaum noch. Es ist daher zu vermuten, dass sich auch beim digitalen Experimentieren eine Vorstellung mehrfach als unpassend herausstellen muss, bevor diese revidiert wird.

#### 1.**Einleitung**

Experimentelle Kompetenzen sind in den Bildungsstandards als wichtiger Teilbereich der Kompetenz "Erkenntnisse gewinnen" bzw. "naturwissenschaftliches Arbeiten" genannt (Kultusministerkonferenz, 2004). Damit ist deren Vermittlung auch Aufgabe von naturwissenschaftlichem Unterricht. Digitale Experimente können hier die klassischen Lernmethoden erweitern, insbesondere in Bereichen, in denen Schülerexperimente aufgrund von teuren Geräten oder gefährlichen Spannungen kaum möglich sind. Dabei deckt das digitale Experimentieren natürlich nur einige Facetten der experimentellen Kompetenz ab. In der in Abschnitt 3 vorgestellten Lernumgebung sind dies zunächst das Ermitteln des Einflusses einzelner Faktoren auf den Verlauf des Experimentes sowie das Aufstellen, Prüfen und Bewerten von Hypothesen. Diese Suche im Hypothesen-Suchraum ist ein wichtiger Bestandteil des hypothetisch-deduktiven Erkenntnisgangs (Hammann, 2004). Weiter zielt die Lernumgebung auf die Erarbeitung und Überprüfung einer mathematischen Beschreibung der Ergebnisse ab. Dabei müssen immer wieder die Parameter systematisch variiert werden, um zu validen Erkenntnissen zu gelangen. Generell ist aber der Einsatz der Lernumgebung nicht auf die Vermittlung von bestimmten experimentellen Kompetenzen beschränkt, sondern kann auch zur Diagnose eingesetzt werden. Mittels digitaler Experimente können auch prozessbezogene Aspekte wie die Variation von Parametern erfasst werden, was ein großer Vorteil gegenüber schriftlicher Wissenstests ist (Schreiber, Theyßen, & Schecker, 2009). Dabei ist der Aufwand in Durchführung und Auswertung deutlich geringer als bei Experimentaltests mit Realexperimenten.

Beim Experimentieren am Computer können zusätzlich verschiedene Repräsentationsformen parallel zueinander oder integriert angeboten werden. Dies kann beim Nutzer zu einem vertieften Verständnis führen, da die unterschiedlichen Darstellungen ineinander übersetzt werden müssen (Ainsworth, 1999) und so ein Wissensnetz geknüpft wird. Ebenso kann die Arbeit mit multiplen Repräsentationen die kognitive Flexibilität des Nutzers fördern. Ein weiterer Vorteil von digitalen Experimenten ist die Möglichkeit, ein automatisiertes Feedback individuell für jeden einzelnen Nutzer und direkt im laufenden Lernprozess anzubieten. Auf die verschiedenen Arten von Feedback und ihre erwarteten Wirkungen wird im folgenden Abschnitt eingegangen.

### 2.**Formatives Feedback**

Der Begriff des Feedbacks ist weit verbreitet und wird auch im Kontext Schule häufig genutzt, jedoch meist ohne klar zu machen, was konkret darunter verstanden wird und welche Ziele damit erreicht werden sollen. Eine sehr weit gefasste Definition des

Begriffs von Mason und Bruning fasst unter Feedback ,,any message generated in response to a learner's action" (Mason & Bruning, 2001, S. 1). Erfolgt die Rückmeldung dabei direkt im Lernprozess und soll sie diesen beeinflussen, so spricht man von formativem Feedback. Eine für die Lernumgebung geeignete Definition unter Einbezug des Zieles der Rückmeldung liefert Shute, die formatives Feedback beschreibt als "information communicated to the learner that is intended to modify his or her thinking or behavior for the purpose of improving learning" (Shute, 2008, S. 154)

## 2.1. **Verschiedene Arten von Feedback**

Die nachfolgenden Absätze erläutern wichtige Formen von Feedback, die sich immer wieder in der Literatur finden und auch in der Lernumgebung eingesetzt werden. Dabei wird nach inhaltlichen Gesichtspunkten klassifiziert.

Knowledge-of-performance (KP): Das knowledgeof-performance Feedback ist ein summatives Feedback über mehrere Aufgaben hinweg. Hierbei steht die Gesamtleistung im Fokus und der Erfolg oder Misserfolg bei der Bearbeitung einzelner Teilaufgaben rückt in den Hintergrund. Ein solches Feedback bekommen Schülerinnen und Schüler beispielsweise bei Zeugnisnoten.

Kowledge-of-result (KR): Das knowledge-of-result Feedback informiert den Nutzer über die Korrektheit oder die Fehlerhaftigkeit der eigenen Antwort. Es werden dabei keine weiteren Informationen über mögliche Fehler geliefert. Auch ist eine erneute Bearbeitung der Aufgabe bzw. eine Korrektur der eigenen Antwort nicht möglich. Beispiel hierfür ist die Bewertung einer Klausur.

Answer-until-correct (AUC): Das answer-untilcorrect Feedback ist eine Abwandlung des KR-Feedbacks. Hierbei kann der Nutzer eine Aufgabe beliebig oft wiederholen bis er zur richtigen Lösung gelangt ist. Diese Form des Feedbacks wird besonders häufig bei Multiple-Choice-Fragen am Computer eingesetzt.

Knowledge-of-correct-result (KCR): Das knowledge-of-correct-result Feedback präsentiert nach der Bearbeitung einer Aufgabe durch den Nutzer diesem die richtige Lösung, also die Antwort, die bei der entsprechenden Aufgabe erwartet wurde. Hier ist ebenfalls keine erneute Bearbeitung der Aufgabe bzw. eine Korrektur der eigenen Antwort möglich.

Elaborated Feedback (EF): Das elaborierte Feedback liefert dem Nutzer nicht nur die Information, ob seine Antwort richtig oder falsch war, sondern beinhaltet im Falle einer nicht korrekten Antwort auch Informationen zur Korrektur des Fehlers. Diese zusätzlichen Informationen können auf verschiedene Art und Weise bereitgestellt werden. Es können u.a. fehlerhafte Teile der Lösung markiert, der richtige Lösungsweg beschrieben oder zusätzliche Beschreibungen über die Art und Qualität des Fehlers gemacht werden. Ein Beispiel hierfür wäre die Information, dass eine quadratische Gleichung gesucht ist, aber nur eine lineare Gleichung eingegeben wurde.

### 2.2. **Weitere Klassifizierungsarten von Feedback**

Neben der inhaltlichen Klassifikation von Feedback gibt es noch einige weitere Klassifizierungskategorien, die an dieser Stelle kurz erwähnt werden sollen. Ebenfalls von Bedeutung für den Einsatz beim digitalen Experimentieren ist die Unterscheidung hinsichtlich des Präsentationszeitpunktes des Feedbacks. Feedback kann direkt als Reaktion auf eine Antwort des Nutzers angeboten werden. Es kann aber auch erst mit einer zeitlichen Verzögerung oder nur auf Anforderung des Nutzers eingeblendet werden. Diese Variationsmöglichkeit erlaubt, die Feedbackhäufigkeit zu regulieren und das Feedback an die Aufgabenstellung anzupassen. Um bspw. die puzzleartige Bearbeitung einer Aufgabe zum Zuordnen von Fachbegriffen zu vermeiden, sollten zunächst auch falsche Kombinationen erlaubt sein. Dies lässt sich durch die Verwendung von Feedback auf Anforderung realisieren. Hierbei wird erst nach Abschluss aller Zuordnungen eine Rückmeldung über die Korrektheit der einzelnen Paare an den Nutzer zu geben.

Weiter kann Feedback hinsichtlich der Präsentationsart klassifiziert werden. Die Rückmeldung über Erfolg und Misserfolg kann textuell, symbolisch, graphisch, auditiv, haptisch oder durch Kombination verschiedener Darbietungsarten angeboten werden.

## 2.3. **Wirkung von formativem Feedback**

Die Definition von Shute bei formativem Feedback macht bereits das Ziel dieser Rückmeldungen, nämlich das Verändern und Beeinflussen des Denkens oder Verhaltens des Lerners deutlich. Dieses Ziel kann über verschiedene Wirkungsweisen erreicht werden.

Zunächst kann Feedback als Verstärker von richtigen Antworten dienen. Das "law of effect" (Thorndike, 1927) sagt vorher, dass die Wahrscheinlichkeit des Auftretens eines Verhaltens höher ist, wenn dieses befriedigende Folgen – wie positives Feedback – hat. Die Befundlage in der Literatur über diese Wirkungsweise ist zwar widersprüchlich, aber besonders in schulnahen Lernsituationen und bei zeitnahem Feedback kann dies kurzfristige Lernund Behaltenseffekte stärken (Narciss, 2006).

Weiter kann Feedback den Lerner zu der weiteren Bearbeitung von Aufgaben motivieren. Positive Rückmeldungen schaffen Erfolgserlebnisse, die förderlich für die aktuelle Leistungsmotivation sein können. Die Leistungsmotivation wiederum hat Einfluss auf die Aufgabenwahl und Aufgabenbearbeitung.

Auch ist Feedback für den Lerner eine Informationsquelle, um Differenzen zwischen erbrachter und erwarteter Leistung zu erkennen. Feedback macht Fehler und falsche Antworten deutlich und gibt dem

Lerner zu verstehen, dass sein Verhalten verändert bzw. angepasst werden muss. Um das gewünschte Ziel zu erreichen, werden kognitive Metaprozesse bzw. Reflexionsprozesse wie die Fehlersuche und -analyse gestartet. Diese Prozesse können zu einer intensiveren Bearbeitung der Aufgabe beitragen und so zu einem vertieften Verständnis und erhöhtem Lernerfolg führen.

Voraussetzung für alle genannten Wirkungsweisen ist natürlich eine entsprechende Feedbackrezeption durch den Nutzer. Feedback kann nur wirken, wenn die Feedbackinformationen vom Lerner wahrgenommen, verarbeitet und genutzt werden (Bangert-Drowns, Kulik, Kulik, & Morgan, 1991). Entsprechend ist beim Design von digitalen Experimenten mit individuellem Feedback darauf zu achten, dass die Rückmeldungen für den Nutzer gut erkennbar, verständlich und aufgabenrelevant sind.

#### 3.**Die Lernumgebung und das digitale Experiment**

Ein fest im Physiklehrplan verankertes Themenfeld, in dem Schülerexperimente kaum zu realisieren sind, ist die Bewegung von geladenen Teilchen in Feldern. Daher wurden die beiden klassischen Experimente, Elektronen im elektrischen Querfeld eines Plattenkondensators und Elektronen im homogenen Magnetfeld eines Helmholtzspulenpaares, als digitale Experimente für den Computer umgesetzt und in eine browserbasierte Lernumgebung eingebettet. Diese Umgebung kann sowohl an typischen, stationären Schulcomputern als auch mit mobilen Endgeräten wie Tablet-PC oder Smartphone genutzt werden. Im folgenden wird der inhaltliche Fokus auf der Bewegung von Elektronen im elektrischen Feld liegen, es sind aber auch weitgehend analoge Seiten für die Bewegung von Elektronen im B-Feld verfügbar.

#### 3.1. **Experimentiermöglichkeiten für Schülerinnen und Schüler**

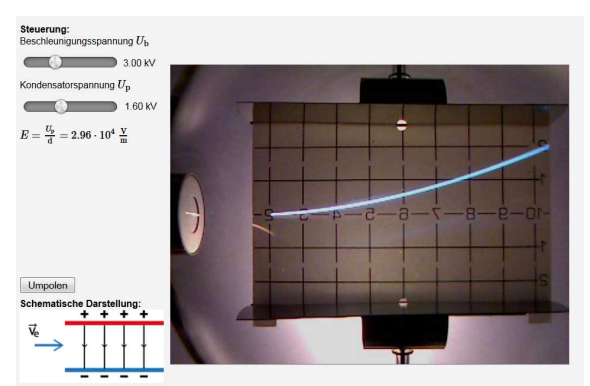

**Abb.1:** Schieberegler zur Steuerung des Experimentes, entsprechendes Bild des Realexperimentes und schematische Darstellung des Experimentes

Die Lernumgebung bietet dem Nutzer die Möglichkeit, die Beschleunigungsspannung der Elektronenkanone sowie die Spannung am Plattenkondensator einer Elektronenstrahlablenkröhre mittels Schieberegler zu steuern (vgl. Abb. 1).Entsprechend der gewählten Einstellungen wird das Bild des Realexperimentes wiedergegeben. Ebenso verändert sich die schematische Darstellung zur Visualisierung des elektrischen Querfeldes zwischen den Kondensatorplatten (siehe links unten in Abb.1). Zusätzlich wird von der Lernumgebung automatisch die elektrische Feldstärke berechnet und deren Wert eingeblendet, um dem Nutzer deutlich zu machen, welche Auswirkung eine Variation der an den Kondensatorplatten anliegenden Spannung hat. Im weiteren Verlauf kann der Nutzer auch den Plot einer Funktionsgleichung direkt über das Bild des Realexperimentes legen (vgl. Abb. 2).

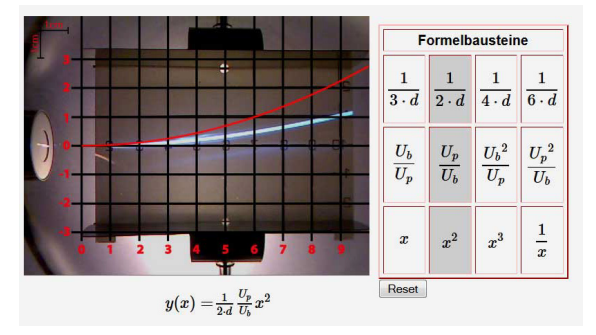

**Abb.2:** Plot einer aus Formelbausteinen generierten Funktionsgleichung über dem Bild des Realexperimentes

Diese Funktionsgleichung kann wahlweise mithilfe von Formelbausteinen generiert oder auch komplett frei und selbstständig eingegeben werden. In der Funktionsgleichung können auch verschiedene Variablen bspw. für die Beschleunigungs- und Kondensatorspannung verwendet werden. Der Plot passt sich wie das Bild des Experimentes bei Variation der Parameter durch den Nutzer entsprechend an.

#### 3.2. **Aufgaben in der Lernumgebung**

Die Lernumgebung stellt unterschiedliche Aufgaben, die in ihrer Abfolge an den typischen Erkenntnisgewinnungsprozess angelehnt sind. Da der experimentelle Aufbau bereits vorgegeben ist, muss dieser jedoch nicht in allen Schritten durchlaufen werden. Zu Beginn wird der Nutzer mit dem Versuchsaufbau vertraut gemacht und aufgefordert, seine Hypothesen bezüglich des Einflusses der Beschleunigungsund der Kondensatorspannung auf die Flugbahn der Elektronen aus jeweils drei vorgegebenen Hypothesen auszuwählen. Nach einer kurzen Einführung in das Experiment und dessen Steuerung über eine Animation, wird der Nutzer aufgefordert, seine ausgewählten Hypothesen mithilfe des Experimentes zu prüfen und sie zu bewerten (vgl. Abb. 3).

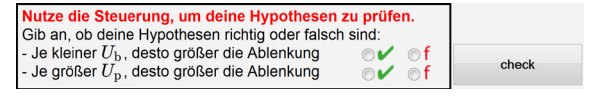

**Abb.3:** Aufgabenstellung zum Prüfen der Hypothesen und entsprechende Bewertungsfelder

Im weiteren Verlauf muss der Lerner unter Nutzung seiner gewonnen Erkenntnisse über den Einfluss von Beschleunigungs- und Ablenkspannung eine erste mathematische Beschreibung der Flugbahn entwickeln. Hierbei helfen ihm Formelbausteine (vgl. Abb. 2). Nach einer kurzen Sequenz aus Fragen zur Sicherung und Festigung des erarbeiteten Wissens wird der Fokus auf die physikalischen Ursachen für die Form der Elektronenflugbahn gelegt. Dazu muss der Nutzer zunächst beantworten, welche Beschleunigungen die Elektronen im E-Feld in x- bzw. y-Richtung erfahren und seine Antworten wiederum mittels des Experimentes überprüfen.

Anschließend muss der Lerner aus den sich durch die Bewegungsformen ergebenden Bewegungsgleichungen (vgl. Abb. 4) die Gleichung herleiten, die allgemein die Bahn der Elektronen im elektrischen Querfeld beschreibt.

| in x-Richtung     | Bewegungsgleichungen Bewegungsgleichungen<br>in y-Richtung |
|-------------------|------------------------------------------------------------|
| $x(t)=v_0\cdot t$ | $y(t) = \frac{1}{2} a_y \cdot t^2$                         |
| $v_x(t)=v_0$      | $v_y(t) = a_y \cdot t$                                     |
| $a_x(t)=0$        | $a_y(t) = \frac{F}{m}$                                     |

**Abb.4:** Bewegungsgleichungen in x- und y-Richtung aus denen eine y(x)-Funktion gewonnen werden soll

Bei diesem Schritt muss die Abhängigkeit von t eliminiert werden. Um schwächere Lerner hierbei zu unterstützen, bietet die Lernumgebung verschiedene gestufte Hilfen an, die auf die entsprechende Methode hinführen und Handlungsanweisungen geben.

Anschließend wird nochmals schrittweise eine vollständige Herleitung der y(x)-Funktion für die Flugbahn der Elektronen mit entsprechenden Erklärungen präsentiert. Darüber hinaus enthält die Umgebung noch verschiedene Übungen. Dies ist zunächst eine Zuordnungsaufgabe. Hierbei müssen Bestandteile des Versuchsaufbaus mit entsprechenden Fachtermini benannt werden (vgl. Abb. 5). Die einzelnen Begriffe können dabei einfach mittels Drag-and-Drop Verfahren an die gewünschte Stelle verschoben werden.

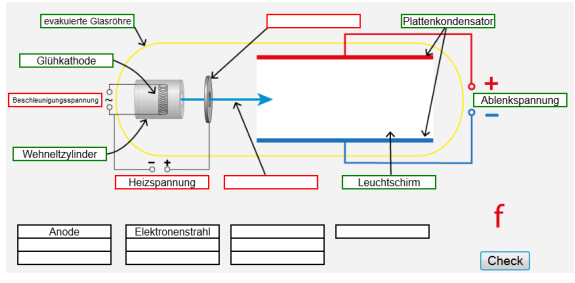

**Abb.5:** Zuordnungsaufgabe zum Versuchsaufbau

Außerdem muss der Nutzer aus verschiedenen Möglichkeiten die für den Versuch notwendigen Netzgeräte auswählen und an die entsprechende Stelle im Versuchsaufbau positionieren (vgl. Abb. 6).

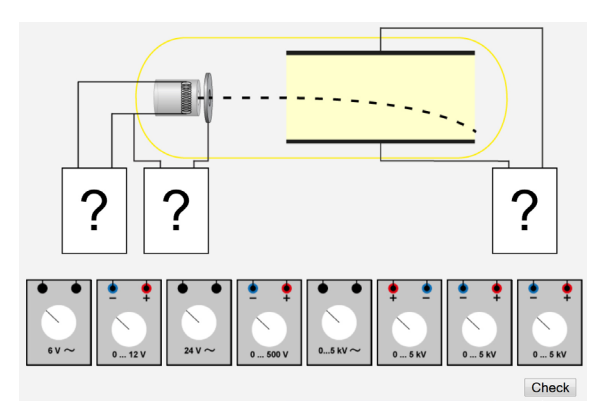

**Abb.6:** Aufgabe zur Auswahl von Netzgeräten

Zum Abschluss wird der Nutzer noch mit einer Umkehraufgabe konfrontiert. Hierbei ist die im Experiment angelegte Beschleunigungsspannung sowie die Funktionsgleichung für die Flugbahn der Elektronen bekannt. Die anliegende Kondensatorspannung soll ermittelt werden. Dazu muss ein Wertepaar aus dem Experiment abgelesen und in die Formel eingesetzt werden. Durch Auflösen der gewonnen Gleichung nach der Kondensatorspannung gelangt man zur gesuchten Lösung. Dies trainiert das Arbeiten mit der Funktionsgleichung.

### 3.3. **Feedback in der Lernumgebung**

Zu den verschiedenen Aufgabenformaten nutzt die Lernumgebung jeweils angepasstes Feedback. Dabei spielen inhaltliche Gesichtspunkte eine zentrale Rolle, aber auch der Zeitpunkt des Feedbacks und die Präsentationsart werden variiert.

Beim Überprüfen und Bewerten von Hypothesen (vgl. Abb. 3) wird symbolisches Knowledge-ofcorrect-result Feedback dargeboten. Dieses erscheint aber erst auf Anforderung, um dem Lerner die Möglichkeit zu geben, seine Entscheidungen in Ruhe zu treffen und gegebenenfalls auch nochmals zu ändern.

Zu den Aufgaben, die sich mit der mathematischen Beschreibung befassen, gibt es ein direktes, graphisches Feedback. Die angegebene Funktion wird geplottet und der Graph direkt über das Bild des Realexperimentes gelegt (vgl. Abb. 2). Überdeckt der Plot die Flugbahn der Elektronen im Experiment, so ist die mathematische Beschreibung korrekt, Verlaufen Plot und Elektronenflugbahn nicht übereinander, so ist die mathematische Beschreibung noch fehlerhaft. Diese unterschiedlichen Lagen bzw. Formen von Plot und Elektronenflugbahn liefern aber darüber hinaus auch weitere Informationen über den Fehler und können zur systematischen Fehlerkorrektur genutzt werden. Es handelt sich dabei also um elaboriertes Feedback, das insbesondere die Verknüpfung von Experiment und mathematischer Beschreibung stärken soll.

Bei den Multiple-Choice-Fragen, die zur Sicherung und Festigung erlernter Inhalte dienen, wird ein in Echtzeit erscheinendes, symbolisches Answer-untilcorrect Feedback verwendet.

Bei den beiden Zuordnungs- und Auswahlaufgaben (vgl. Abb. 5 und Abb. 6) werden graphisches und symbolisches Knowledge-of-result Feedback kombiniert. Dieses Feedback muss wiederum angefordert werden, was jederzeit Korrekturen im Verlauf der Aufgabenbearbeitung ermöglicht.

### 4.**Explorative Studie zum Einsatz in der Schule**

Eine explorative Studie sollte deskriptive Ergebnisse über den Umgang von Schülerinnen und Schülern mit der Lernumgebung und dem digitalen Experiment in einem realen Einsatzszenario liefern. Sie wurde im Rahmen des Physikunterrichtes in drei elften Klassen des bayerischen Gymnasiums durchgeführt. Im Fokus des Interesses standen Fragen nach der Nutzungsakzeptanz des digitalen Experimentes, nach besonderen Problemstellen im Lernprozess, nach dem Erfolg beim Bearbeiten der Übungsaufgaben sowie nach dem Lernfortschritt der Schülerinnen und Schüler.

#### 4.1. **Studiendesign und Erhebungsmethodik**

Zur Kontrolle des Vorwissens bezüglich überlagerter Bewegungen wurde ein paper-and-pencil Prä-Test, bestehend aus acht entsprechend ausgewählten Items des Force Concept Inventory (Hestenes, Wells, & Swackhamer, 1992), verwendet. Zusätzlich wurde zur Kontrolle der computerbezogenen Selbstwirksamkeitserwartung der CUSE-D Fragebogen in der deutschen Version von Spannagel und Bescherer (2009) eingesetzt. In der folgenden Unterrichtsstunde arbeiteten die Schülerinnen und Schüler jeweils selbstständig an einem Computer im PC-Raum der Schule mit dem in Abschnitt 3 vorgestellten Teil der Lernumgebung. Alle Interaktionen der Probanden mit den Seiten der Umgebung wurden dabei rückwirkungsfrei aufgezeichnet und in eine Datenbank geloggt. In der folgenden Unterrichtsstunde, drei bis fünf Tage nach der Intervention, musste innerhalb von 30 Minuten ein paper-and-pencil Post-Test mit 22 Items bearbeitet werden. Der Test erforderte neben textuellen Antworten auch graphische Bearbeitungen wie das Einzeichnen von Elektronenflugbahnen und Antworten in symbolischen Formaten mit Berechnungen von Werten.

#### 4.2. **Wissenskategorien im Post-Test**

Inhaltlich lassen sich alle 22 Items einer der vier folgenden Wissenskategorien zuordnen.

Wissen über den Versuchsaufbau: Hierunter werden Items gefasst, die explizit nach Bestandteilen des Experimentes, also der Elektronenablenkröhre, fragen, eine Skizze des Experimentes fordern oder die im Versuch genutzten Spannungsgrößenordnung abfragen.

Auswirkungen von Parameter-Variation: Diese Kategorie beinhaltet Items mit Fokus auf den Folgen von Veränderungen einzelner Parameter auf die Flugbahn der Elektronen. Diese Items müssen teilweise textuell, teilweise graphisch bearbeitet werden.

Wissen über wirkende Kräfte und die Flugbahn: Hierunter werden zum einen Items gefasst, die nach den auf die Elektronen wirkenden Kräften fragen. Zum anderen beinhaltet sie aber auch Items, in denen die Flugbahn der Elektronen allgemein beschrieben werden muss.

Mathematische Items: In diese Kategorie fallen Aufgaben, in denen anhand von Formel und Experiment fehlende Werte berechnet werden müssen und die Anforderungen somit mehr im mathematischen als im physikalischen Bereich liegen.

#### 5.**Ergebnisse**

Im folgenden Abschnitt werden erste Ergebnisse der explorativen Studie in Form von deskriptiven Statistiken präsentiert.

#### 5.1. **Prä-Test**

Die Auswertung der Prä-Tests (n = 44) zum Vorwissen der Schülerinnen und Schüler über überlagerte Bewegungen lieferte ein sehr uneinheitliches Bild (vgl. Abb. 7). Acht Probanden erreichten die maximale Punktzahl, aber ebenso viele beantworteten nur zwei der acht Items korrekt. Weiter kam zwischen einem und acht Punkten jede Punktzahl mindestens zweimal vor.

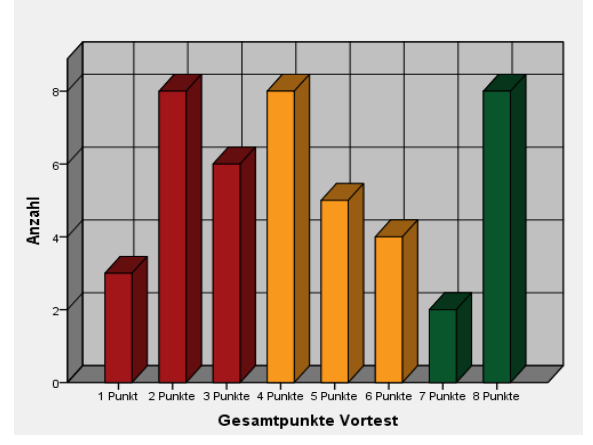

**Abb.7:** Punkteverteilung im Prä-Test

## 5.2. **Auswahl der Hypothesen**

Im nächsten Schritt wurden die von den Nutzern (n = 49) ausgewählten Hypothesen bezüglich des Einflusses der Beschleunigungs- bzw. Ablenkspannung auf die Flugbahn der Elektronen im Querfeld untersucht. Hierbei zeigte sich, dass mit 65 % die Mehrzahl der Schülerinnen und Schüler beim Einfluss der Kondensatorspannung auf die Elektronenflugbahn die zutreffende Hypothese auswählte (vgl. Abb. 8). 20 % folgten der Hypothese, dass die Kondensatorspannung keinen Einfluss hat.

In Bezug auf den Einfluss der Beschleunigungsspannung zeigte sich ein anderes Bild. Hier wählten nur 47 % die zutreffende Hypothese aus, während immerhin knapp 41 % der Meinung waren, dass die Beschleunigungsspannung keinen Einfluss auf die Flugbahn der Elektronen im Querfeld hat (vgl. Abb. 9).

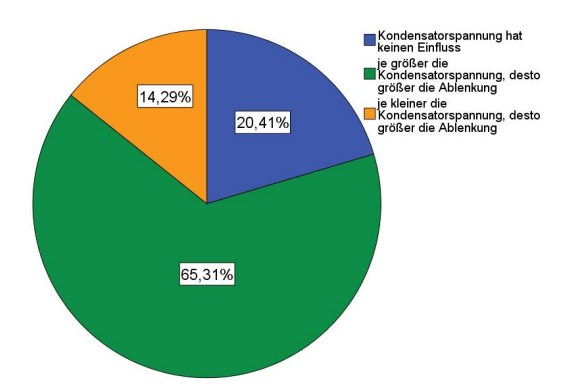

**Abb.8:** Gewählte Hypothesen bzgl. des Einflusses der Ablenkspannung U<sub>P</sub> auf die Elektronenflugbahn

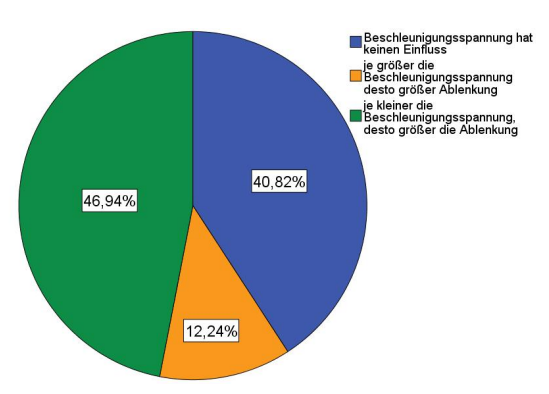

**Abb.9:** Gewählte Hypothesen bzgl. des Einflusses der Beschleunigungsspannung UB auf die Elektronenflugbahn

# 5.3. **Hypothesen prüfen und bewerten**

Bei der Analyse der Bewertungen der ausgewählten Hypothesen durch die Nutzer ( $n = 48$ ) zeigte sich ein ähnliches Bild. In Bezug auf den Einfluss der Kondensatorspannung auf die Elektronenflugbahn bewerteten über 85 % der Schülerinnen und Schüler ihre ausgewählte Hypothese korrekt. Bezüglich des Einflusses der Beschleunigungsspannung waren dies nur knapp 67 %.

## 5.4. **Abschneiden im Post-Test**

Aufgrund von unterschiedlichen Itemzahlen je Wissenskategorie und je nach Aufgabenform auch unterschiedlicher Wertigkeit einzelner Items ist bei der Analyse des Post-Tests ein Vergleich der absolut erreichten Punkte nicht sinnvoll. Stattdessen kann aber der Quotient aus der durchschnittlich erreichten Punktzahl je Wissensgebiet und der maximal möglichen Punktzahl in diesem Bereich genutzt werden, um den Lerneffekt in den einzelnen Kategorien zu vergleichen (vgl. Abb. 10). Hierbei zeigte sich, dass Items zur Auswirkung einer Parameter-Variation auf die Flugbahn der Elektronen besonders erfolgreich bearbeitet wurden. In dieser Kategorie wurden durchschnittlich 78 % der maximal möglichen Punkte erreicht. Auch im Bereich des Wissens über die Flugbahn und die wirkenden Kräfte wurde mit durchschnittlich 65 % der maximal möglichen Punkte ein zufriedenstellendes Ergebnis erzielt. In den mehr mathematischen Items wurden hingegen im

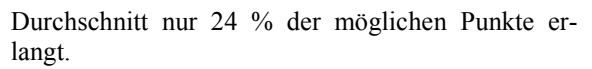

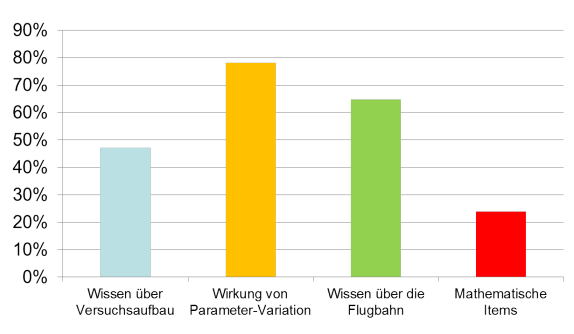

**Abb.10:** Durchschnitte der prozentual erreichten Punkte in der jeweiligen Wissenskategorie

## 6.**Schlussfolgerungen und Diskussion**

Die Ergebnisse des Prä-Tests zeigen eine sehr heterogene Schülergruppe in Bezug auf ihr Vorwissen zu überlagerten Bewegungen. Eine mögliche Ursache hierfür ist, dass der waagerechte und der schiefe Wurf im bayerischen Physiklehrplan nur noch als fakultativer Inhalt geführt werden und somit nicht davon auszugehen ist, dass alle Schülerinnen und Schüler diese Inhalte behandelt haben. Für die Lernumgebung hat dies zur Folge, dass darauf geachtet werden muss, eine Bearbeitung des digitalen Experimentes auch ohne explizites Vorwissen zum waagerechten Wurf zu ermöglich. Einer anschließenden vergleichenden Gegenüberstellung von waagerechtem Wurf und Elektronen im Querfeld muss dies aber nicht unbedingt im Wege stehen.

Die Wahl der Hypothesen und auch der Erfolg bei der Beurteilung derselben macht deutlich, dass Schülerinnen und Schülern der Einfluss der Kondensatorspannung auf die Flugbahn der Elektronen klarer ist, als der Einfluss der Beschleunigungsspannung.

Das Aufstellen bzw. Auswählen einer nicht zutreffenden Hypothese, wie insbesondere bezüglich des Einflusses der Beschleunigungsspannung festzustellen, stellt für den naturwissenschaftlichen Erkenntnisprozess kein Problem dar. Zum Problem wird dies erst, wenn nicht zutreffende Hypothesen beim experimentellen Prüfen weiterhin als zutreffend eingestuft werden. Und genau dies geschieht aktuell noch häufig. Eine einzelne Experimentieraufgabe reicht also auch beim digitalen Experiment nicht aus, um eine falsche Vorstellung zu revidieren. Analoge Befunde lassen sich auch für den klassischen Unterricht finden (Tiberghien, 1980). Hier sollte die Lernumgebung kleinschrittiger arbeiten. Eine Möglichkeit dazu ist, die Nutzer zunächst selbst beschreiben zu lassen, zu welchen Veränderungen in der Flugbahn die Variation der Beschleunigungsbzw. Ablenkspannung führt. In leichtem Kontrast zu diesen Ergebnissen steht, dass im Post-Test gerade Aufgaben besonders gut gelöst werden, die nach der Auswirkung von Parametervariationen auf die Flugbahn fragen. Mögliche Erklärung hierfür ist, dass die Schülerinnen und Schüler im Laufe der weiteren Bearbeitung der Lernumgebung durch das notwendige weitere Experimentieren mit dem digitalen Experiment ihre falsche Beurteilung erkennen und revidieren. Es scheint also durch die verschiedenen Aufgaben in der Umgebung zu gelingen, dass sich die Nutzer immer aktiv mit dem Experiment und den physikalischen Inhalten beschäftigen.

Das schwache Abschneiden der Probanden bei den Items zum Versuchsaufbau und insbesondere die schlechten Ergebnisse bei den mathematischen Items sind darauf zurückzuführen, dass in der Lernumgebung auf diese Punkte wenig fokussiert wird. Im Zentrum stehen das Experiment, der Einfluss der einzelnen Parameter auf die Elektronenflugbahn und die Entwicklung der mathematischen Beschreibung der Bahnkurve. Dass die Präsentation des Versuchsaufbaus in Bildform und eine Aufgabe zum Zuordnen von Fachtermini zu einzelnen Bauteilen nicht für ein intensives, nachhaltiges Lernen ausreicht, ist nachvollziehbar. Ebenso kann eine einzelne Aufgabe zur Arbeit mit der entwickelten Funktionsgleichung nur bei Schülerinnen und Schülern mit ausgeprägten mathematischen Fähigkeiten ausreichen, um auch bei anderen Aufgaben zur Berechnung fehlender Werte erfolgreich sein zu können. Für schwächere Lernende sind weitere Übungen zwingend notwendig. Solche Übungen können aber mindestens genau so gut in klassischer Form im Unterricht bearbeitet werden. Hierbei ist der Einsatz des Computers nicht erforderlich und daher verzichten wir aktuell auf weitere Aufgaben dieser Art in der Lernumgebung.

#### 7.**Fazit und Ausblick**

Das digitale Experiment ermöglicht Schülerinnen und Schülern Experimentiertätigkeiten und damit eigenständige Erfahrungen in Bereichen, in denen dies bisher kaum möglich war. Zusätzlich können individuelle Hilfen und angepasstes Feedback direkt im Lernprozess angeboten werden – auch bei einer großen Zahl von Schülerinnen und Schülern. In Kombination bieten diese beiden Aspekte daher vielfältige Möglichkeiten, den Physikunterricht zu bereichern – als Schülerexperiment, als Umgebung zum selbstständigen Lernen, als Instrument zur Wiederholung und Prüfungsvorbereitung oder als Hilfsmittel bei der Diagnose bestimmter experimenteller Kompetenzen. Die ersten Daten zeigen, dass Schülerinnen und Schüler die Möglichkeiten zum Experimentieren auch am Computer nutzen. Das Prüfen von Hypothesen gelingt noch nicht in allen Fällen zielgerichtet, aber der Post-Test zeigt, dass die Nutzer im Laufe der Arbeit mit der Umgebung nicht zutreffende Hypothesen revidieren und zu den richtigen Schlüssen kommen. Noch genauer zu untersuchen ist der Einfluss des Vorwissens über den waagerechten Wurf auf den Umgang mit der Lernumgebung und die Hypothesenbildung.

#### 8.**Literatur**

- [1] Ainsworth, S. (1999). The functions of multiple representations. *Computers & Education*, *33*(2– 3), 131–152. doi:10.1016/S0360- 1315(99)00029-9
- [2] Bangert-Drowns, R. L., Kulik, C.-L. C., Kulik, J. A., & Morgan, M. (1991). The Instructional Effect of Feedback in Test-Like Events. *Review of Educational Research*, *61*(2), 213–238. doi:10.3102/00346543061002213
- [3] Hammann, M. (2004). Kompetenzentwicklungsmodelle: Merkmale und ihre Bedeuting dargestellt anhand von Kompetenzen beim Experimentieren. *Mathematischer und naturwissenschaftlicher Unterricht*, *57*(4), 196–203.
- [4] Hestenes, D., Wells, M., & Swackhamer, G. (1992). Force concept inventory. *The Physics Teacher*, *30*(3), 141. doi:10.1119/1.2343497
- [5] Kultusministerkonferenz (Ed.). (2004). *Bildungsstandards im Fach Physik für den Mittleren Schulabschluss: Beschluss vom 16.12.2004*: Luchterhand.
- [6] Mason, B. J. & Bruning, R. (2001). *Providing Feedback in Computer-based Instruction: What the Research Tells Us*. Retrieved from http://dwb4.unl.edu/dwb/Research/MB/Mason Bruning.html
- [7] Narciss, S. (2006). *Informatives tutorielles Feedback: Entwicklungs- und Evaluationsprinzipien auf der Basis instruktionspsychologischer Erkenntnisse*. *Pädagogische Psychologie und Entwicklungspsychologie: Vol. 56*. Münster, München [u.a.]: Waxmann.
- [8] Schreiber, N., Theyßen, H., & Schecker, H. (2009). Experimentelle Kompetenz messen?! *Physik und Didaktik in Schule und Hochschule*, *9*(3), 92–101. Zuletzt zugegriffen 05/2014 unter http://www.phydid.de/index.php/phydid/article/ view/93/Artikel%2093
- [9] Shute, V. J. (2008). Focus on Formative Feedback. *Review of Educational Research*, *78*(1), 153–189. doi:10.3102/0034654307313795
- [10] Spannagel, C., & Bescherer, C. (2009). Computerbezogene Selbstwirksamkeitserwartung in Lehrveranstaltungen mit Computernutzung. *Notes on Educational Informatics — Section A: Concepts and Techniques*, *5*(1), 23–43.
- [11] Thorndike, E. L. (1927). The Law of Effect. *The American Journal of Psychology*, *39*(1/4), 212. doi:10.2307/1415413
- [12] Tiberghien, A. (1980). Modes and conditions of learning: an example: the learning of some aspects of the concept of heat. In W. F. Archenhold, et al. (Eds.), *Cognitive development research in science and mathematics.* (S. 288–309).Leeds: University of Leeds.